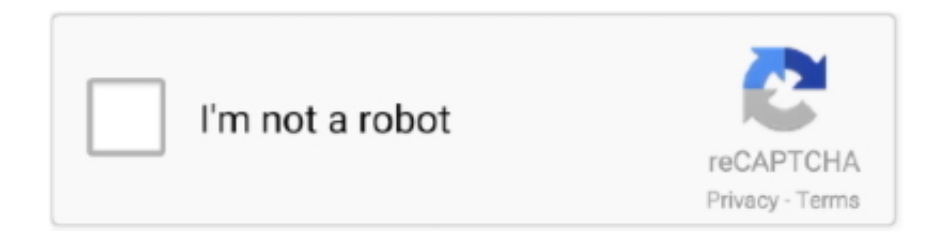

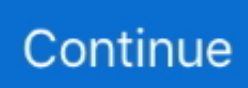

## **Box Drive Mac Os Catalina**

Disk Utility can be used to format external drives as well It's easy to reformat your hard drive using Disk Utility in macOS or OS X.. Mac os wipe usb drive

## **drive catalina**

drive catalina, create fusion drive catalina, split fusion drive catalina, fusion drive catalina, bootcamp on external drive catalina, apfs fusion drive catalina, icloud drive catalina, google drive catalina, reset fusion drive catalina, bootcamp fusion drive catalina, catalina drive poole, catalina drive tullamarine, catalina drive north myrtle beach, catalina drive ballston spa, catalina drive belleville, catalina drive house for sale, catalina drive lakelands, catalina drive hamilton, catalina drive mudjimba

## **split fusion drive catalina**

## **bootcamp on external drive catalina**

e10c415e6f